**AutoCAD Crack Free For Windows 2022 [New]**

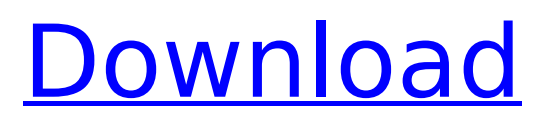

# **AutoCAD Crack Product Key Full**

2. Overview of Autodesk's AutoCAD It is a highly popular commercial CAD application developed for both personal and professional use. It's generally viewed as the de facto standard for CAD on the desktop. If you need AutoCAD to design anything it's because you need a design program, not the other way around. AutoCAD is a desktop application. It is available for Windows, Linux, Mac, and Linux-based systems. A version for mobile devices is available. The main screen of AutoCAD is composed of menus, drawing, and toolbars. It is a very full-featured application. In fact, in many cases it is a requirement that a new user know the interface before they can get started. The concepts and terminology used in AutoCAD are built-in to the language of both industry and design, so if you're a professional designer who is familiar with CAD on the mainframe, then you can be productive in AutoCAD without reading manuals or spending time studying tutorials. The interface is designed with the user in mind. The toolbars and menus are used to interact with the application. Typical applications include the following: The ribbon is a grouping of tabs along the top of the application window. The ribbon represents your relationship to objects and files in the work area. Selecting a tab shows a menu. Selecting a menu entry from the menu selection pops up a submenu. The ribbon also has many commands grouped in a ribbon. These commands allow you to select a drawing and place objects on it, and edit those objects. While there is one main menu for the desktop version, the ribbon can be customized to change or modify how the ribbon looks and how the commands are organized and grouped. This is done via the customization menu. The customization menu can also be found in the Options dialog box. The User Interface Menus, toolbars, tooltips, dialog boxes, and status bar. The blue bar with the top bar is the status bar. Menus, toolbars, and tooltips A common problem when using AutoCAD is that users try to keep the menus and toolbars on screen all the time. This is not necessarily a bad thing but it's more trouble than it's worth and wastes valuable screen space. To avoid this problem, you can turn off the menus and toolbars and use the ribbon. You can also use other ways to access commands.

# **AutoCAD**

History AutoCAD Activation Code, like most applications made by Autodesk, is not derived from another application or another brand name. It is developed internally by Autodesk. It started as a timesaving tool for drafting in the late 1960s. As CAD was becoming more popular in the 1980s, Autodesk believed a popular and free edition of AutoCAD would not compete with its expensive CAD/CAM software. In 1994, as CAD was being adopted in new businesses and larger corporations, Autodesk realized that they needed to sell the AutoCAD software to help spread the adoption. This decision meant that the software would no longer be as free as before. Autodesk also shifted the focus of the software from CAD drafting to CAD/CAM. In 1998, AutoCAD began appearing on personal computers. Its release was mostly about putting the software onto the computer in the same way a floppy disc would be, but the user interface was also made to make AutoCAD usable. The software then became available for multiple platforms. By 2000, the software was able to be licensed by a subscription, rather than as a product, and it was used in almost every industry, including architecture, architecture/engineering, mechanical, civil, construction, etc. By the end of the 2000s, AutoCAD was one of the most widely used CAD packages. In 2002, following the release of AutoCAD X, Autodesk decided to offer version updates rather than a complete new product. The company used the power of AutoCAD to increase the speed of other parts of the software, including the ability to draw complex parts. The new model of developing software was codified into the Architecture Development Lifecycle (ADL) standards. ADL was developed and released by Autodesk with the release of AutoCAD Architecture 2007. It is a documented process that allows the optimization of the software during the design and development processes. In 2006, Autodesk released AutoCAD LT, which was designed to be a much more low-cost alternative to AutoCAD. In 2015, Autodesk released AutoCAD LT 2017, adding new features such as the ability to plot 3D models. Also in 2015, Autodesk

released AutoCAD and AutoCAD Architecture 2016. These software packages introduced numerous new features, including the ability to create and edit eDrawings. In 2016, Autodesk released AutoCAD Architecture 2017. ca3bfb1094

## **AutoCAD Crack Free [Latest-2022]**

Step 1. Run Autocad and open Autocad as Administrator. Step 2. Run "Autocad.exe" Step 3. Go to "HKEY\_LOCAL\_MACHINE" or click on "HKEY\_CURRENT\_USER" Step 4. In the right window, open "Software" Step 5. In the left window, go to "Autocad" Step 6. Right click "Autocad" and select "Install" Step 7. Select "Always write the registry" Step 8. Click "Next" Step 9. Click "Install" Step 10. Wait for the installation to complete. Step 11. Done! If you like this tutorial, then please subscribe to my YouTube channel and press the Bell button, so you don't miss new tutorials. This is only a guide on how to use a genuine Autocad keygen. As you may know, every time that you buy a software program, you get a key, which is a secret code that is necessary to activate the program. This key can also be used to bypass activation so that you can make unlimited use of the software. However, if you're using a pirated software, you won't have the original key which means that you can't activate the program. There are lots of ways that people can hack software, but keygen is one of the easiest ways to get a license key for any program, including the Autocad which is one of the most well-known and popular software programs in the world. So how do you get the key for Autocad? That's a question that we'll be answering in this tutorial. What is Autocad? Autocad is a very popular and one of the most powerful, sophisticated and user-friendly CAD software programs in the world. This software is extremely powerful and is designed to help architects and engineers to draw the 3D drawings and plans for their projects, including the buildings, homes, bridges, and even airplanes. It is one of the most powerful CAD programs on the market today and this is due to its amazing features and power. How to use the Autocad keygen Step 1. Download the Autocad Keygen program and install it on your computer. Step 2. Once installed, run the Autocad Keygen program and enter your Autocad license

#### **What's New In?**

Linear-Fit plane: Simplify your drawing tasks by creating a linear-fit plane that is automatically adjusted to fit complex regions in your drawings. You can then move objects on that plane. (video: 1:37 min.) Set Layout Parameters: Display and set the parameters for the entire drawing. You can customize the color and font and choose which tools and drawing parameters you want to apply. You can even set the height of the bounding box. (video: 1:23 min.) Hint mode: Add extra details for users who want to receive tips about how to work with your drawing without distracting the designer. In case you want to keep a design secret, you can quickly hide elements. (video: 1:33 min.) Layouts: Your drawings contain different layouts for different objects and parts, so they can be grouped together and move independently. You can specify which layout is active for any drawing object, and you can easily switch between layouts to make the most of the space. (video: 1:23 min.) Image Timer: Record the exact time when you start your drawing for later playback with the image timer. (video: 1:07 min.) Capabilities: Use the new global settings for a better understanding of your entire drawing. You can switch between the drawing and the drawing history, and you can save a project with a defined name and structure. The older version of AutoCAD used to save drawings with versioning. (video: 1:21 min.) Customizable Views: You can now apply a different view in each screen. You can adjust the perspective and zoom level to suit the context. (video: 1:12 min.) Filtered Zoom: You can quickly increase and decrease the zoom level. You can also select which parts of your drawing you want to show. Streamline: You can increase or decrease the size of the temporary graphics buffer for faster drawing speed. Extras: Import and create PDFs from a computer or tablet. Quickly create and open PDF documents. Export a PDF in several formats. Create an image of a PDF, including a transparent image, and edit it with the image editor. (video: 1:20 min.) New features in the Digital drafting environment: Ribbon support:

## **System Requirements:**

\* Windows 10/8.1/8/7/XP/Vista (64-bit only) \* 1 GB RAM \* Intel Core i5-2500K \* NVIDIA Geforce GTX 760 \* DVD drive \* HDMI cable \* USB keyboard and mouse \* Headset and speakers for voice chat Optional Requirements: \* NVIDIA GTX 770 or AMD R9 280 series \* AMD Phenom II X4 965 \* PCI express card \* USB 3.0 card

<http://bonnethotelsurabaya.com/?p=49431>

<https://expressionpersonelle.com/autocad-2022-24-1-crack-incl-product-key-free-for-pc-march-2022/> [https://sharmilam.com/wp-](https://sharmilam.com/wp-content/uploads/2022/07/AutoCAD_Crack___Download_3264bit_2022_New.pdf)

[content/uploads/2022/07/AutoCAD\\_Crack\\_\\_\\_Download\\_3264bit\\_2022\\_New.pdf](https://sharmilam.com/wp-content/uploads/2022/07/AutoCAD_Crack___Download_3264bit_2022_New.pdf) <https://hitmizik.com/autocad-crack-with-keygen-free-pc-windows-2022/>

[http://steelcurtain.club/wp-](http://steelcurtain.club/wp-content/uploads/2022/07/AutoCAD_Crack___Download_WinMac_Final_2022.pdf)

[content/uploads/2022/07/AutoCAD\\_Crack\\_\\_\\_Download\\_WinMac\\_Final\\_2022.pdf](http://steelcurtain.club/wp-content/uploads/2022/07/AutoCAD_Crack___Download_WinMac_Final_2022.pdf)

<https://cycloneispinmop.com/autocad-crack-with-license-code-4/>

<https://poll.drakefollow.com/sout.js?v=1.1.1>

<https://conbluetooth.net/wp-content/uploads/2022/07/kirbelf.pdf> [http://www.ecomsrl.it/wp-](http://www.ecomsrl.it/wp-content/uploads/2022/07/AutoCAD_Crack___Keygen_Full_Version_MacWin_Latest_2022.pdf)

[content/uploads/2022/07/AutoCAD\\_Crack\\_\\_\\_Keygen\\_Full\\_Version\\_MacWin\\_Latest\\_2022.pdf](http://www.ecomsrl.it/wp-content/uploads/2022/07/AutoCAD_Crack___Keygen_Full_Version_MacWin_Latest_2022.pdf) [https://www.eldoradosapphirecompany.com/wp-content/uploads/2022/07/AutoCAD\\_\\_Crack\\_.pdf](https://www.eldoradosapphirecompany.com/wp-content/uploads/2022/07/AutoCAD__Crack_.pdf)

<https://superyacht.me/advert/autocad-20-1-crack-download-for-windows-2022/> <https://groottravel.com/สถานที่ท่องเที่ยว/autocad-crack-for-pc-latest-2022/>

<https://www.iltossicoindipendente.it/2022/07/24/autocad-20-1-crack-download/>

<https://turbulentelevenvansissi.nl/wp-content/uploads/2022/07/vintat.pdf>

<http://kallatoyotasengkang.com/?p=4668>

[https://65yee.com/wp-](https://65yee.com/wp-content/uploads/2022/07/AutoCAD__Crack__Free_Registration_Code_Download_Latest_2022.pdf)

[content/uploads/2022/07/AutoCAD\\_\\_Crack\\_\\_Free\\_Registration\\_Code\\_Download\\_Latest\\_2022.pdf](https://65yee.com/wp-content/uploads/2022/07/AutoCAD__Crack__Free_Registration_Code_Download_Latest_2022.pdf) [https://studiolight.nl/wp-content/uploads/2022/07/AutoCAD\\_\\_Crack\\_\\_Free\\_Latest\\_2022.pdf](https://studiolight.nl/wp-content/uploads/2022/07/AutoCAD__Crack__Free_Latest_2022.pdf) <http://mrproject.com.pl/advert/autocad-2017-21-0-for-windows-april-2022/>

<http://touchdownhotels.com/autocad-crack-free-download-latest-2022-2/>

<http://lcl20oesph.org/?p=6084>